**Adobe Photoshop 15.2 Free** 

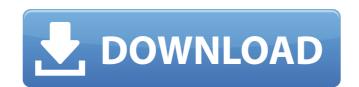

## Adobe Photoshop Free Download Full Version No Trial Crack

Welcome to the beginner Photoshop tutorial, where I'll take you through the basics of Photoshop, including layers, adjusting colors, using filters, and importing or creating text or images. Learn more at our Photoshop.com website or the Photoshop CC tutorials and tutorials that are available on your Creative Cloud. Adobe Photoshop CC, 2019 © Adobe. All rights reserved. Getting Started in Photoshop: What's the Process of a Typical Photoshop Project? Establishing the Project Goals Understanding the Photoshop File System Creating Your Document Creating Layers Understanding Layer Modes Working with Layer Masks Creating Layers Resizing and Automating Layers Flattening a Layer Composite Layers Adding Text and Graphics Editing Text Working with Text Layers Understanding Layer Blending Modes Selecting Objects Using the Lasso Tool Choosing Fill and Gradient Options Working with Gradient Maps Formatting Objects Creating and Adjusting Curves Creating and Removing a Stroke Adding a Stroke to a Path Creating and Using Gradients Using Layer Comps Creating Layer Composition Working with a Layer Composition Understanding Layer Composition Options Creating a Layer Composition Working Multiple Images Combining Multiple Document Layouts Adding Multiple Images Using Blending Options to Create a Deep Vignette Creating a Vignette Using a Gradient Making a Background Transparent Correcting Tint Color Adding a Background Assigning a Layer Background Adjusting the Photo's Color Space Adjusting Color with the Hue/Saturation Dialog Applying Effects Applying a Gradient Map Painting Effects Using a Styled Brush Creating Dynamic Text Creating a Text Box Correcting Layout Errors Correcting a Photo's Color Using the Free Transform Tool Creating a Grid Adding an Artistic Linear Gradient Creating and Applying a Pattern Using and Applying Vector Patterns Preparing a Background for a Photo Book Preparing a Background for a Photo Book Duplicating a Background Duplicating a Background

#### Adobe Photoshop Free Download Full Version No Trial Free Download

Unlike the professional version, Photoshop Elements does not contain a fully-functional 3D modeling program. Therefore, this tutorial will only use Photoshop to teach you how to create basic objects, basic scenery, and how to use lighting effects. The final project does not contain any 3D models. This tutorial is a complete tutorial and each image is available below in 360 views for you to check out. Animations and video tutorials are added in order to help you to achieve the best visual effects. [toc] What is Photoshop Elements? Photoshop Elements (PSE) is a graphic editor used to edit pictures, create new high-quality images or both. It is available for both Windows and macOS. Most of the features available in the PSD format are also available in PSE, but with a simpler user interface and more limited features. Intelligent auto repair (commonly known as Levels), highlights and shadows, rotation, color correction, and resizing are only a few of the features that are only available in PSE. In addition to the basic tools (pencil, eraser, color picker, etc.) that Photoshop offers, PSE includes some advanced tools like the virtual clone tool, the healing brush, the geometric tool, the healing ribbon, the liquify tool and the eraser. You can find detailed information about Photoshop Elements at the official website and in the official user guide. Can I edit 3D objects in Photoshop Elements? Unfortunately, 3D modeling is not part of the PSE editor (although there are ways to export 3D objects into PSE), but this doesn't mean that you can't create more sophisticated content with 3D objects using Photoshop. Create 3D objects in Photoshop The simple drawing tools of Photoshop Elements can be used to create 3D objects. Sketch up a basic 3D model with the pencil tool, the guides, and the 3D option. Although 3D elements are not part of PSE, you can access them in Photoshop by checking the drop-down menu under the 3D view properties. Photoshop Elements represents 3D objects as 2D images when they are added to a new documen

#### Adobe Photoshop Free Download Full Version No Trial Crack (Updated 2022)

Effect of intra-abdominal pressure on the axial distribution of HIV in the postpartum cervix and vagina of women. A significant increase in body weight during pregnancy has been associated with an increase in intra-abdominal pressure. This study examined whether an elevated intra-abdominal pressure might result in a larger area of the cervix or vagina from which HIV is able to migrate during delivery. The study included 19 HIV-1-infected women, of whom four were pregnant at the time of the study, and one was in the early postpartum period. Cervicovaginal lavages were taken from each woman, in random order, at three time points: before the delivery, soon after the delivery, and 5-8 weeks postpartum. These procedures were completed with intra-abdominal pressure at zero, 7 cm, or 14 cm H(2)O, respectively. Each lavage contained cells in about 30 ml of fluid, of which about 75% were epithelial cells and 25% were leukocytes. The cell suspension was centrifuged, and the pellet was resuspended in PBS. The volume of the cell suspension obtained for each lavage was standardized at about 1 ml per time point and per woman. The cell suspensions were frozen at -70 degrees C, and the virus titers of the cell suspensions were determined for HIV. The average titers per 1 ml of the cell suspension obtained during the three time points were 8 X 10(4), 4 X 10(4), and 8 X 10(4), respectively, when the pressure was zero, 7 cm, or 14 cm H(2)O. This suggested a linear relationship between the titers and the pressure, with the HIV titers apparently not being influenced by the increased pressure of the intra-abdominal compartment. This study showed that an increased intra-abdominal pressure during labor and delivery did not influence the migration of HIV in the postpartum cervix and vagina in HIV-1-infected women. you and how much?" "Tll have the big one, please." "And..." "Ketchup." "Thank you." "Now." "What was I saying?" "Oh, yeah." "We need to, um, get rid of the booze." "Gotcha." "That's right." "Because it makes a lot of people c

### What's New In Adobe Photoshop Free Download Full Version No Trial?

InDesign or Indesign is a vector-based design program from Adobe. It is often used for publishing or typesetting, and offers great results when creating black and white patterns or images with patterns. The Gradient tool is used to create graphical color transitions, which can be set in various directions, widths and thicknesses. Ink Pen is a direct-object tool that allows you to make adjustments to existing pixels. You can use this tool to adjust the color or position of a selected object. The Pen Tool is used for drawing shapes, paths, freehand, lines and curves. The Path tool enables you to create and edit vector shapes to create smooth, pixel-dense or cartoon-like effects. Paths can be closed to create a closed shape, or they can be opened and flattened to flatten the path. You can use the Shape Layers feature to ensure that you can easily remove, trim or modify your paths. The Pen tool is a general-purpose tool that can be used to draw, paint, trace, fill, outline, and so on. The paths you create can be closed or unclosed. A path is closed when the path exists at its interior edges and is not externally concave or convex. This means that you can only close the path at its ends. You cannot "break" or "unbreak" an open path. You can also adjust the width and length of a path. You can move a path, change the location of a point on the path, or create new points. You can merge, split, delete, or duplicate a path. A path can have more than one shape. You can select multiple parts of a path, then change the color, linetype, or style of those multiple parts. You can also group shapes and make them the same color, linetype, or style. You can organize the drawing panel into separate categories, allowing you to change the workspace instantly. You can also change the folder where Photoshop saves your work. Fireworks is a vector-based design program produced by Adobe Systems. It is designed primarily for the creation of logos, and has many features similar to those found in Adobe InDesign, including object groups, pub

# System Requirements For Adobe Photoshop Free Download Full Version No Trial:

1 GHz processor Minimum 1 GB RAM OS: Windows Vista or Windows 7 (64-bit) Graphics: DirectX 9.0 DirectX: Version 9.0 CPU: Dual-core processor Memory: 1 GB RAM Storage: 10 GB available space DirectX: Version 9.0: Total War Shogun 2 won't let you down if you're craving a true strategy game. You will get a huge campaign with lots of factions, campaigns and scenarios. Total War

# Related links:

https://affiliatemarketingquestions.com/teal-and-orange-preset-free-files-with-license-for-download/
https://www.nextjowl.com/upload/files/2022/07/qVgPrTIR7viU5nvjioNi 01 e3338bf93c11142189e0d7578730f8e3 file.pdf
https://kingphiliptrailriders.com/advert/xnormal-photoshop-plugin-for-dilation/
https://projetandosolucoes.com/download\_ready\_photoshop/
https://prescottlifestyledecks.com/website-bewerken-in-photoshop-free-download-gratis/
https://demo.takewp.com/listing/tpg-explore/advert/photoshop-cs3-crack-download/
https://greenglobalist.com/rural-development/photoshop-round-layer-style-for-free-free-hd-textures-128267
https://sisitforres.scot/adobe-photoshop-cc-2019-lightroom-6-app/
https://sportsworldtuks.com/wp-content/uploads/yector\_style\_photoshop\_action\_free\_download\_pdf

https://sportsworldtulsa.com/wp-content/uploads/vector style photoshop action free download.pdf https://www.townsendma.gov/sites/g/files/vyhlif1331/f/uploads/cell tower posting notice.pdf

http://lovetrustfoundation.com/download-adobe-photoshop-cc-2021-v23-1-for/ http://modiransanjesh.ir/metallic-patterns-collection/

http://modiransanjesh.ir/metallic-patterns-collection/ https://www.realvalueproducts.com/sites/realvalueproducts.com/files/webform/adobe-photoshop-free-mod-download-for-windows-10.pdf

https://smartsizebuildings.com/advert/free-fashion-bridal-shoe-illustrations-for-photoshop/

https://soulattorney.com/adobe-photoshop-7-filter/ https://richard-wagner-werkstatt.com/wp-content/uploads/2022/07/adobe photoshop cs3 free download portable version.pdf

https://www.willingtonct.gov/sites/g/files/vyhlif1456/f/uploads/dog-license-form.pdf
https://blackiconnect.com/upload/files/2022/07/9ZwfRIfIDEbxgvMjZYED 01 15e646d08a758de28e81511e1c6c096d file.pdf

https://gravesendflorist.com/photoshop-elements-mac/

https://chickenrecipeseasy.top/2022/07/01/adobe-photoshop-download-for-mac/